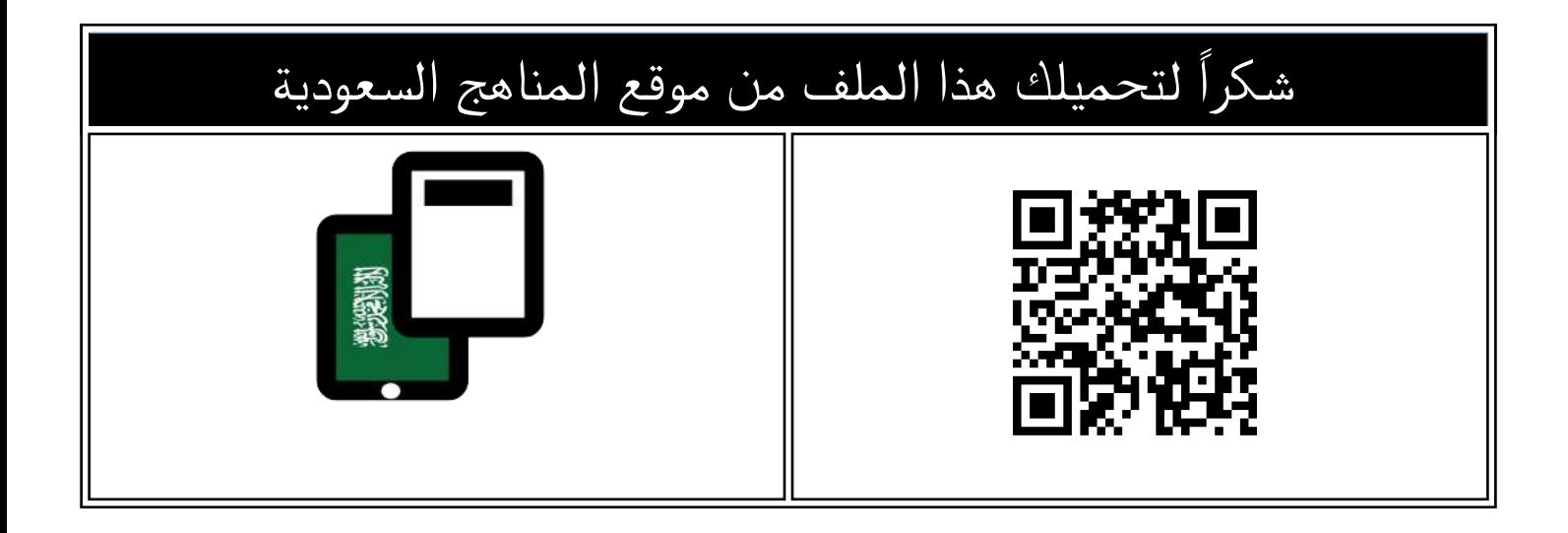

# ملخص منهج المهارات الرقمية

[موقع المناهج](https://almanahj.com) ← [المناهج السعودية](https://almanahj.com/sa) ← [الصف الثالث المتوسط](https://almanahj.com/sa/9) ← [المهارات الرقمية](https://almanahj.com/sa/9digital) ← [الفصل الثاني](https://almanahj.com/sa/9digital2) ← [الملف](https://almanahj.com/sa/id=16361)

تاريخ نشر الملف على موقع المناهج: 2024-02-05 18:03:45

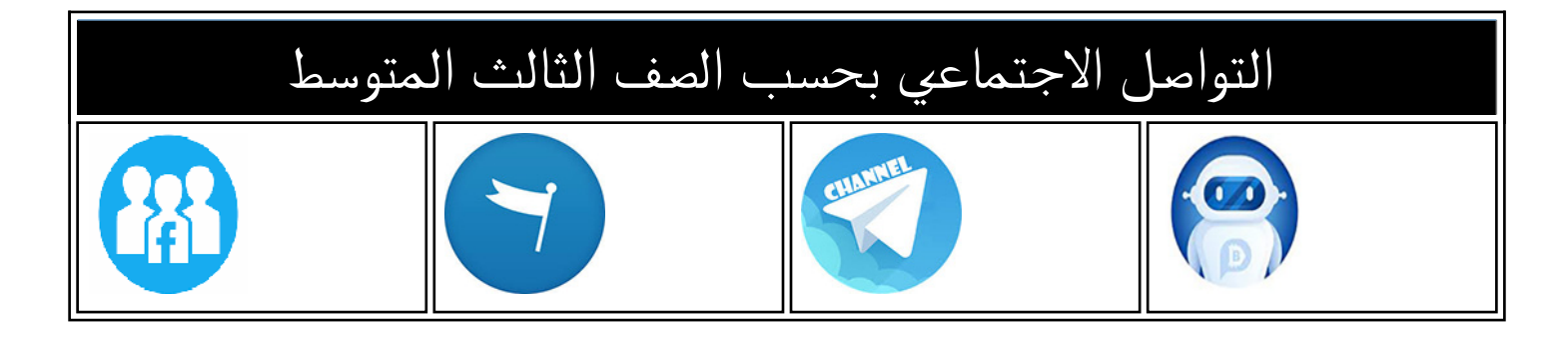

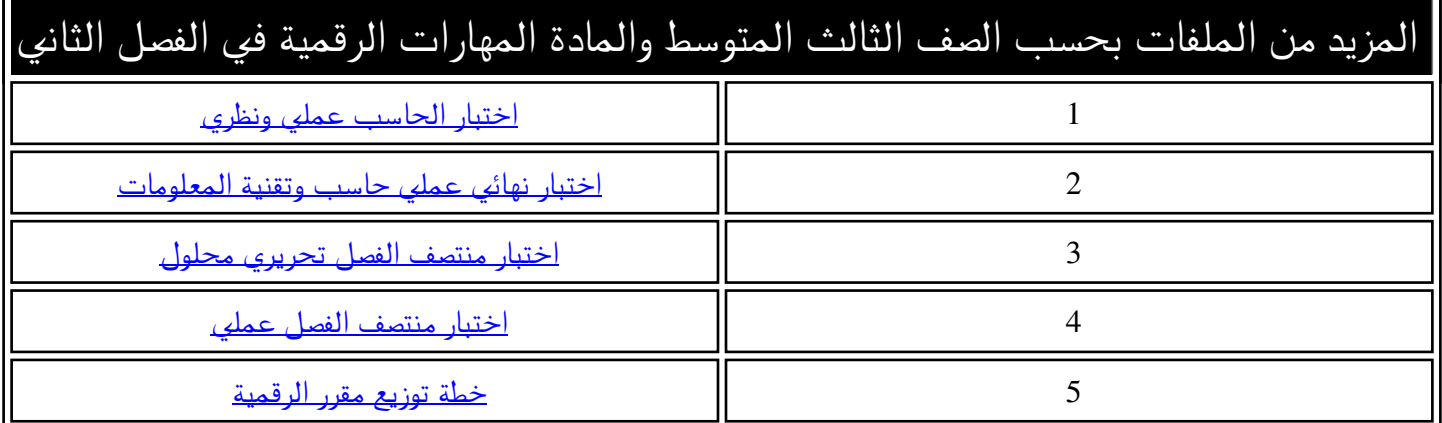

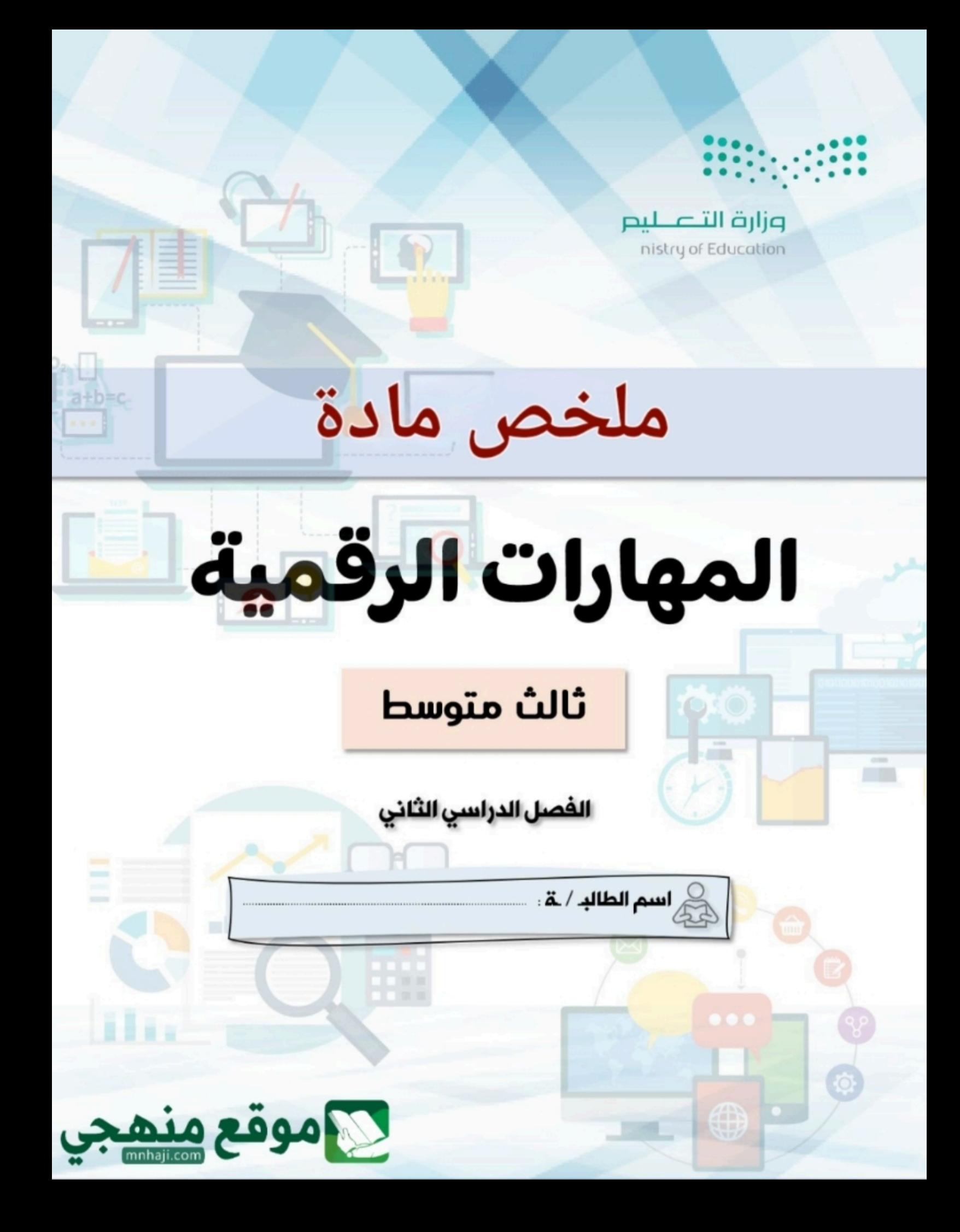

## ᡨالوحدة الأولى: التجارة الإلكترونية

### ᡨالتجارة الإلكترونية (E-Commerce**):**

هي عمليات بيع المنتجات المادية عبر الإنترنت، ويمكن استخدام مصطلح التجارة الإلكترونية لوصف أي نوع من أنواع المنتجات ي<br>والتعاملات التجارية التي تتم من خلال الإنترنت، ومن أشهر الأمثلة على التجارة الإلكترونية التسوق عبر الإنترنت "بيع، شراء، تحويل أموال...".

## الأنظمة والأدوات التي تعتمد عليها التجارة الإلكترونية: ه البريد الإلكتروني

- ᡫ● أنظمة إدارة موارد الشركة
- .<br>● أنظمة التسوق عبر الإنترنت
- خدمات تتبع توصيل المنتجات
- أنظمة تᘘادل الرسائل الفورᗫة
- ᡨ• الخدمات المصرفية عبر الإنترنت

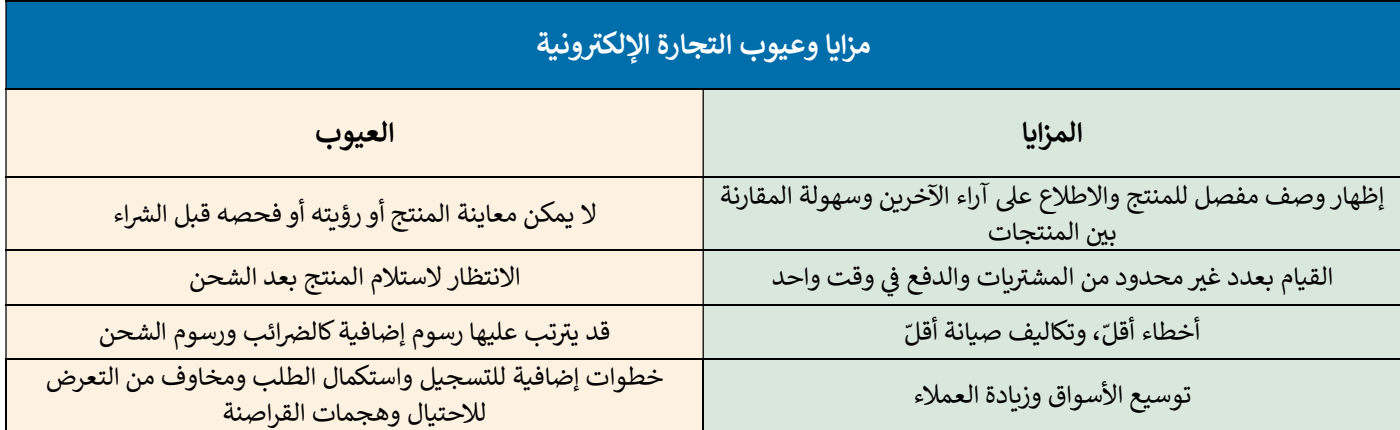

#### نماذج التجارة الإلكترونية "بناءً على نوع المشاركين في عمليات التبادل التجاري": ᢝ ᡧ ᡨ

- ) كة ᣃ ᣠإ كة ᡫ ᣃᡫ ᢕ للمنتجات أو الخدمات أو المعلومات بᡧᣌ ᡫ الᣄ B2B(: ات. <sup>ᡧ</sup> ᣍو <sup>ᡨ</sup> التᘘادل الإلᣂ ᢝ
- شركة إلى مستهلك (B2C): تبيع الشركة منتجات أو خدمات أو معلومات بشكل مباشر إلى المستهلكين. ᡫ
- مستهلك إلى مستهلك (C2C): يتداول المستهلكون المنتجات والخدمات والمعلومات مع بعضهم عبر شبكة الإنترنت، وتتم هذه ᡨالتعاملات بشكل عام من خلال طرف ثالث كمنصة عبر الإنترنت.

#### ᡨالأسواق الإلكترونية (E-marketplace**):**

ᡨمن أنواع التجارة الإلكترونية حيث يتم توفير المنتجات أو الخدمات من قبل طرف ثالث وتتم معالجة التعاملات من قبل مشغل السوق، وتمنح المستهلكين الوصول إلى مجموعة أوسع من المنتجات والخدمات، كمنصة أمازون "Amazon" وإيباي "eBay".

#### ᡨالأنواع الأساسية للأسواق الإلكترونية:

- الأسواق المستقلة: منصات عامة تملكها مؤسسات ربحية مستقلة تتيح المساحة للبائعين والمشترين ممارسة التبادل التجاري.  $\ddot{\phantom{0}}$ ᡨᡨ
	- ي: ᡨ الأسواق الموجهة للمشᣂ ᗫن. منصات متخصصة ᛒستخدمها الموردون لعرض الᘘضائع والخدمات لفئة محددة من المشᣂ
		- $\bullet$ الأسواق الموجهة للمورّد: تستخدمه شركات التصنيع لترويج المنتجات والخدمات للموردين. ᡫ

### ᡨالسلع الافتراضية (Virtual goods):

هي أصل غير ملموس يتم تداوله في اقتصاد افتراضي مثل الألعاب الإلكترونية وورش التطوير المهني وبرامج الإنترنت ومنصات التبرع الخيرية. ᡧ ᢝ ᢝ ᡧ

### ᡨالتسوق عبر الإنترنت (Online Shopping):

ᡨالتسوق عبر الإنترنت أحد أشكال التجارة الإلكترونية ويصف قيام المستهلكين بشراء الخدمات أو المنتجات بشكل مباشر من بائع على ᡫᡨالإنترنت باستخدام المواقع والتطبيقات الإلكترونية.<br>.

#### ᡨتقنيات التجارة الإلكترونية:

التقنية هي العمود الفقري للتجارة الإلكترونية، فهي تساعد في ربط البائعين والمستهلكين بالأنظمة الأساسية للجوال والشبكة الإلكترونية  $\frac{1}{2}$ ᡧ ᢝ معتشر في مسرك مصري مدبر في علان وركب من التقنية والتوظيف والسلام والمستخدمين بالوحد من من التقنيات المستخدمة ا<br>وتتيح إدارة طلبات العملاء والمدفوعات للمشتريات وعمليات التسليم والإرجاع، وأيضاً في التوظيف والإعلان، ومن التقن ᡧ .<br>في تعاملات التجارة الإلكترونية عبر الإنترنت: ᢝ ᡧ

- الدفع الإلكتروني: مقابل السلع أو الخدمات عبر الإنترنت بوسائل الدفع الإلكترونية المختلفة كبطاقات الائتمان والتحويلات البنكية. ᡧ ᡨ
	- التحويل الإلكتروني للأموال: عبر شبكة محوسبة بين حسابات مختلفة في نفس المصرف أو في مؤسسات مالية منفصلة. ᡧ ᢝ ᡧ ᢝ ᡧ
	- التسويق الإلكتروني عبر الإنترنت: وهو عملية الترويج لنشاط تجاري أو علامة تجارية بمنتجاتها ونشاطاتها عبر الإنترنت. ᡧ ᡨ
		- التبادل الإلكتروني للبيانات: <mark>بين الشركات بدلاً عن التبادل الور في التقليدي مثل أوامر الشر</mark>اء والفواتير وغيرها. ᡧ ᢝ
- إدارة المخزون: وهي عملية الإشراف على البضائع والمنتجات واستلامها من الموردين ووصولها للمستودعات وثم إلى نقاط البيع والاحتفاظ بسجلات مفصلة للمنتجات.
	- التوزيع الرقمي: وهو عملية إيصال محتوى وسائط رقمية مثل الصوت والفيديو الكتب الإلكترونية وألعاب الفيديو التي تم شراؤها عبر الإنترنت. ᡨ

#### طرق الدفع الإلكتروني: ᢝ ᡧ

- بطاقات الأئتمان وبطاقات الخصم الفوري: مثل فيزا وماستر كارد.
- نظام الدفع بواسطة الهاتف المحمول: عبر التطبيقات المختلفة مثل استخدام تطبيقات المصارف المختلفة لإرسال الأموال وتسديد الفواتير، ومثل الدفع في المتاجر من خلال مسح الرمز الشريطي (barcode) أو استخدام تقنية الاتصال قريب المدى (NFC) في عمليات الدفع. ᢝ ᡧ ᢝ ᡧ
- المحفظة الإلكترونية: أحد وسائل الدفع الإلكترونية تستخدم في التعاملات عبر الإنترنت ولها نفس وظيفة بطاقة الائتمان ويتم ربطها بالحساب المصر في ᢝ ᡧ ᢝ ᡧ للشخص لإجراء التعاملات المالᘭة.
- الدفع الإلكتروني عبر الشبكة الإلكترونية: تقدم المواقع الإلكترونية طرقاً متعددة للدفع الفوري من خلال نموذج خاص للدفع مع إمكانية حفظ بيانات ᢝ ᡧ í ᡨالمستخدم لتسهيل عمليات الدفع المتكررة.
- خدمة الفواتير من خلال البريد الإلكتروني: وذلك بإصدار فواتير العملاء وإرسالها عبر البريد الإلكتروني والدفع فوراً من قبل المشتري باتباع بعض الخطوات. ᡧ ᢝ ᡧ

## الدفع بواسطة باي بال (PayPal) وأبل باي (Apple Pay):

هي أنظمــة عالمية لدفع الأموال عبر الإنترنت وبديل إلكترونـي عن الطرق الورقية التقليدية مثل الشيكات والحوالات المالية حيث يعمل ᢝ ᡨي الصف - عشية منتج الرسول عبر الإنترنت والمستخدمين المستخدمين التجاريين، وأيضاً **أبل باي (Apple Pay) وهي**<br>**باي بال (PayPal)** كمعالج لعمليات دفع الأموال عبر الإنترنت للعديد من المستخدمين التجاريين، وأيضاً **أبل باي (Apple P** .<br>محفظة رقمية تابعة لشركة أبل تتيح للمستخدمين الدفع في تطبيقات iOS وعبر الشبكة الإلكترونية. ᢝ ᡧ ׇ֘֒

### ᡨنصائح الأمان لإتمام التعاملات المالية عبر الإنترنت:

- حدّث البرامج في الحاسب والأجهزة وتأكد من تثبيت مكافح الفيروسات لحماية جهازك من الفيروسات والمتسللين. ᢝ ᡧ
- كن حذراً عند التسوق عبر الإنترنت وتأكد من أن الموقع أو التطبيق الذي تستخدمه آمن، وتأكد من وجود علامة القفل بجانب عنوان الموقع في أعلى ᡧ ᡨالصفحة الإلكترونية، وابحث عن الشهادات الرقمية للموقع والتي تتحقق من أن الموقع حقيقي وليس نسخة مزيفة. ᢝ
	- اقرأ اتفاقية الخصوصية للمواقع التي تتعامل معها لضمان عدم بيع معلوماتك الشخصية للآخرين.
	- لا تكشف أو تشارك كلمات المرور واسم المستخدم مع الآخرين واستخدم كلمة مرور قوية مع خيار المصادقة المزدوجة.
	- احتفظ بسجلات معاملاتك عبر الإنترنت واستخدم طرق الدفع الآمنة واحرص على مراقبة كشوفات بطاقتك الائتمانية بصفة دورية.

## الاتصال الآمن (Secure connection):

وهو اتصال مشّفّر بواسطة بروتوكول أو أكثر من بروتوكولات الأمان لضمان أمن تدفق البيانات بين طرفين أو أكثر على الشبكة وذلك لمنع ֧֘ أي جهات خارجية من الحصول على بيانات سرية وتتحقق من هوية الشخص الذي يرغب بالوصول وتبادل البيانات.

## ᡨالوحدة الأولى: التجارة الإلكترونية

## إشارات الثقة (Trust Signals):

ᡫء - - - - - مساحة المساعدة المساعدة الإلكترونية لمساعدة العملاء على الشعور بمزيد من الأمان عند شراء المنتجات أو الخدمات،<br>وهي عناصر يتم عرضها غالباً على المواقع الإلكترونية لمساعدة العملاء على الشعور بمزيد من الأمان عند شر ر ي<br>وتتضمن تأكيدات بأن البائع ينتمي فعلاً إلى مؤسسة تجارية معينة.

### ᡨعمليات الاحتيال عبر الإنترنت:

تبدأ عمليات الاحتيال من خلال إنشاء موقع إلكتروني مزيف (اصطياد إلكتروني) أو تطبيق هاتف احتيالي، وعناوين URL مشابهة للعنوان ᢝ ᢝ ᢝ الحقيقي، وتعرض منتجات بأسعار بسيطة مقارنة بأسعارها المعتادة.<br>. ᢝ

.<br>ويتم إرسال بضائع ذات جودة منخفضة وفي أغلب الأحيان لا تصل هذه البضائع أبداً وقد يقوم المحتالون بإرسال تطبيقات ضارة تخترق ᢝ ᡧ أجهزة الحاسب تقوم بعمليات التجسس وجمع المعلومات الشخصية لاستخدامها فى سرقة الهوية. ᢝ ᡧ

### ᡨبعض إشارات التحذير من عمليات الاحتيال عبر الإنترنت:

- ِ.<br>● التخفيضات الكبيرة: تحذّر شركات الأمن الرقمي من الصفقات التي فيها قيمة الخصومات عالية وغير منطقية.
- موقع ذو تصميم رديء أو لغة غير سليمة: يحرص التجار الحقيقيون كثيراً على تقديم مواقع جذابة وتصميمات احترافية.
- خيارات اتصال وتواصل محدودة أو مشبوهة: ك**أن يعرض نموذج اتصال فقط أو يستخدم بريد إلكتروني لخدمة العملاء بحساب جيميل أو ياهو وليس بريد** ᡧ ᢝ ᡧ إ<mark>لكتروني</mark> رسمي خاص بالشركة.
	- عناوين URL تحتوي أحرف وكلمات غريبة أو وجود نطاقات غير عادية: تستخدم معظم المتاجر اسم علامتها التجارية فقط في العناوين الإلكترونية ᢝ ᡧ ونطاقات معروفة مثل com. أما المواقع الاحتيالية فتستخدم كلمات إضافية ونطاقات غريبة مثل app. و bargain. وغيرها.

# الوحدة الثالثة: هياكل البيانات الخطية

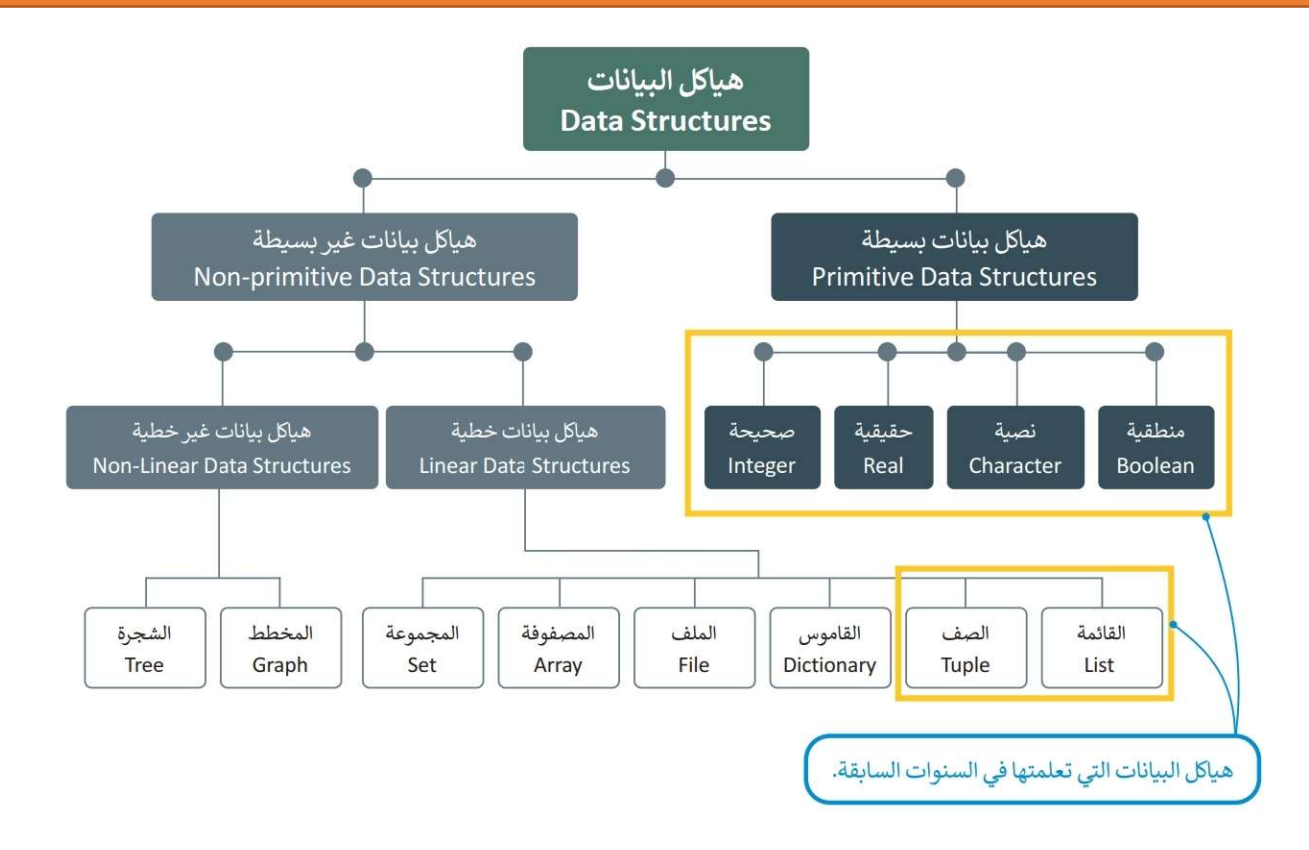

### القائمة

سميست<br>أحد أكثر هياكل البيانات استخداماً في بايثون، وتتكون ا**لقائمة**  $\frac{1}{2}$ ᡧ (List) من سلسلة مرتبة من كائنات مستخدمة لتخزين البيانات بأنواعها، حيث لا يشترط أن تكون عناصر القائمة من نفس النوع، يتم فصل عناصر القائمة باضافة الفواصل بينها وذلك داخل أقواس مربعة، ويمكن للمستخدم إعداد عناصر القائمة أو إدخالها.

```
Numbers list: [1, 132, 358, 14.5, 7.13]
fruits=["apple","orange","banana"] 
print("numbers list:",nums)
```
### صف البيانات:

֦֧֦֧֦֧֦֧<u>֚֓</u> .<br>ا**لصف (Tuple)** أحد هياكل البيانات في بايثون ويضم عدداً مرتباً من البيانات، ويمكن أن يخزّن داخلها أي نوع من القيم، ويكتب على شكل ᢝ ᡧ قائمة من القيم بينها فواصل وداخل أقواس دائرية، ولا يمكن تغيير القيم في الصف ولذلك يوصف بأنه هيكل بيانات غير قابل للتعديل. ᢝ ᡧ

> يتم استخدام الصفوف للوصول إلى البيانات التي تم ᡨ ᢝ إجراؤها في القوائم دون الحاجة إلى تغييرها مثل رقم ᢝ ᡧ ر.<br>الهوية أو البريد الإلكتروني لشخص مما يجعل صفوف ᢝ .<br>البيانات أكثر أماناً.

```
PersonalInfo=("Khaled","khaled@edu.sa",1234)
print("Personal Information:",PersonalInfo)
```
Fruits list: ['apple', 'orange', 'banana']

nums=[1,132,358,14.5,7.13] print("numbers list:",nums)

Personal Information: ('Khaled', 'khaled@edu.sa', 1234)

## القاموس (Dictionary( :

الصيغة العامة

يعد ا**لقاموس (Dictionary)** هيكل بيانات قابل للتغيير يتضمن مجموعة من العناصر، ويتكون كل عنصر في القاموس من زوج من القيم ᢝ ᡧ على صورة ا**لمفتاح:القيمة (key:value)** وبمكن الوصول إلى عناصره من خلال مفتاح القاموس وليس بواسطة رقم الفهرس وبمكن أن تتنوع قيم المفاتيح في القاموس لتحتوي على أي نوع من أنواع البيانات. ᢝ ᡧ

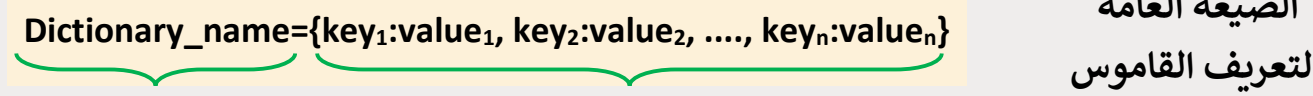

ق ᢕ ᘭم القاموس متغᣂ ᘌمثل اسم القاموس

# الوحدة الثالثة: هياكل البيانات الخطية

### إᙏشاء القاموس:

لا يمكن أن يتواجد عنصران في القاموس بنفس المفتاح فكل مفتاح يسمح بالوصول إلى إحدى القيم الموجودة في القاموس، وهناك ᢝ ᡧ  $\frac{1}{2}$ ᡧ طريقتان لإنشاء القاموس:

> ا<mark>لطريقة الأولى:</mark> وضع سلسة العناصر داخل أقواس متعرجة { } يفصل بينها بفاصلة كما فى المثال الآتي: ᢝ ᢝ ᡧ

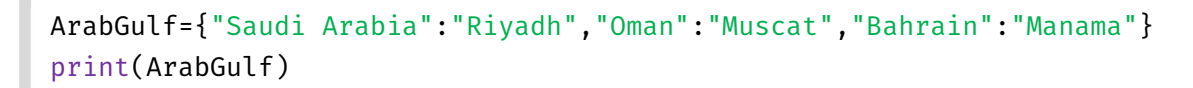

{'Saudi Arabia':'Riyadh', 'Oman':'Muscat', 'Bahrain':'Manama'}

## <mark>الطريقة الثانية:</mark> نستخدم أمر إنشاء قاموس **( )dict**

```
ArabGulf=dict(Saudi Arabia="Riyadh", Oman="Muscat", Bahrain="Manama")
print(ArabGulf)
```
{'Saudi Arabia':'Riyadh', 'Oman':'Muscat', 'Bahrain':'Manama'}

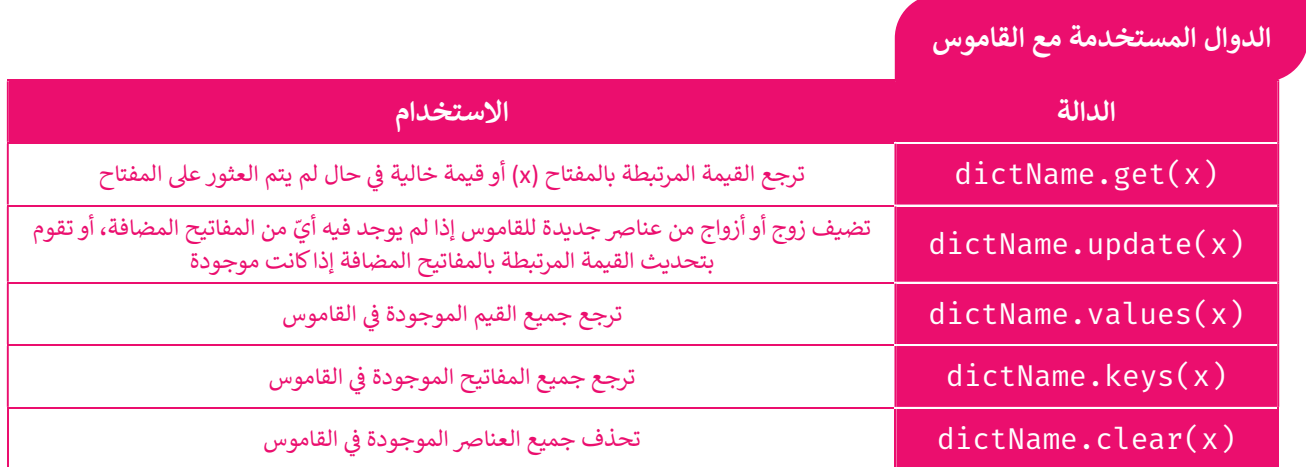

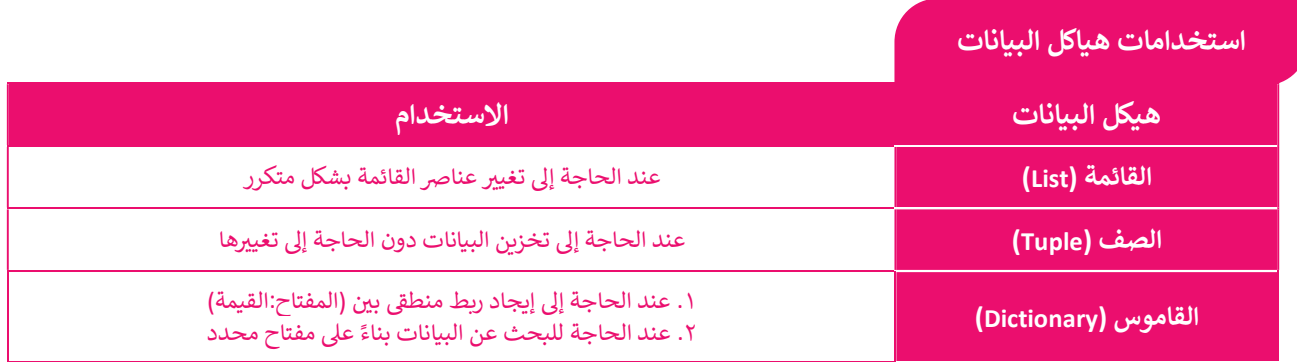

# الوحدة الثالثة: هياكل البيانات الخطية

## القوائم المتداخلة (Nested lists):

يمكن للقائمة أن تحتوي على أنواع مختلفة من العناصر، ويمكن أن تحتوي القائمة على قائمة أخرى كأحد عناصرها وهذا ما يسمى **القوائم** ا**لمتداخلة (Nested Lists)**، يتم التعامل مع القائمة الداخلية مثل بقية العناصر الأخرى الموجودة في القائمة. ᢝ ᡧ

مثال: في هذه القائمة [ "orange " , 2- , 7.5 , <mark>[ "a", "b" , "c"]</mark> ,7.5 , -2 , "orange" إلعنصر الثاني "اللون الأصفر" عبارة عن ᢝ ᡧ قائمة، ولعرض عنصر موجود داخل قائمة متداخلة تحتاج إلى رقمين، الأول رقم فهرس العنصر في القائمة الخارجية والثاني رقم فهرس ᢝ ᡧ ᡧᢝ ي - سبب الحربي العنصر في القائمة الداخلية، فمثلاً لطباعة الحرف "c" من المثال السابق نكتب الأمر التالي: print(list[1][2]) ᢝ ᡧ

## الملفات:

.<br>تستخدم الملفات لحفظ البيانات على القرص الصلب أو فى وحدات التخزين الأخرى مما يتيح استعادها ومعالجتها لاحقاً، وتعدّ الملفات ᢝ ᡧ ֧֦֧֡֡֡֟֓֟֓֟֓֓֝ النصية من أبسط أنواع حاويات تخزين البيانات.

## الملفات النصية (Text Files):

الملف النصى هو سلسلة من النصوص التى قد تحتوي على الأحرف والأرقام والرموز، ويمكن إجراء عمليات مختلفة على الملفات النصية  $\ddot{\varepsilon}$ ᢝ مثل الحذف والإضافة والتعدᘌل من خلال أوامر برمجᘭة محددة.

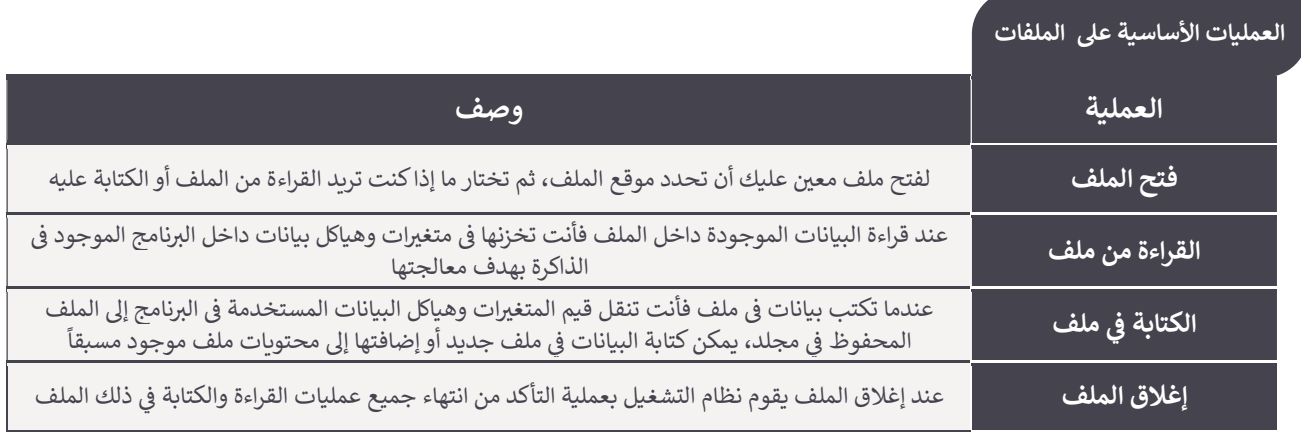

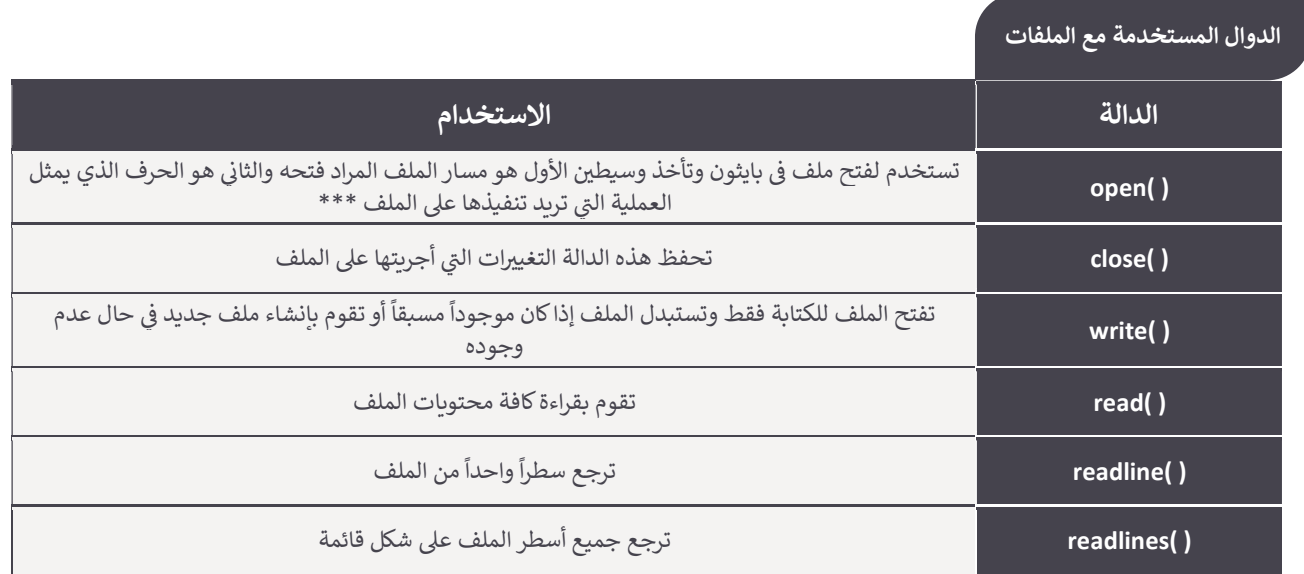

ᡨ\*\*\* العمليات التي يتم تنفيذها مع الملفات مع دالة فتح ملف ()open: (r) فتح الملف للقراءة.<br>\*\*\* العمليات التي يتم تنفيذها مع الملفات مع دالة فتح ملف ()r :

(w) فتح ملف جديد للكتابة إذا كان غير موجود، وإذا كان الملف موجود تقوم بحذف جميع عناصره.

. (a) ᠍ ᢕ فتح الملف للتاᗷة إذا ان غᣂموجود أو إلحاق البᘭانات بنهاᘌة الملف إذا ان موجودا